#### The Internet

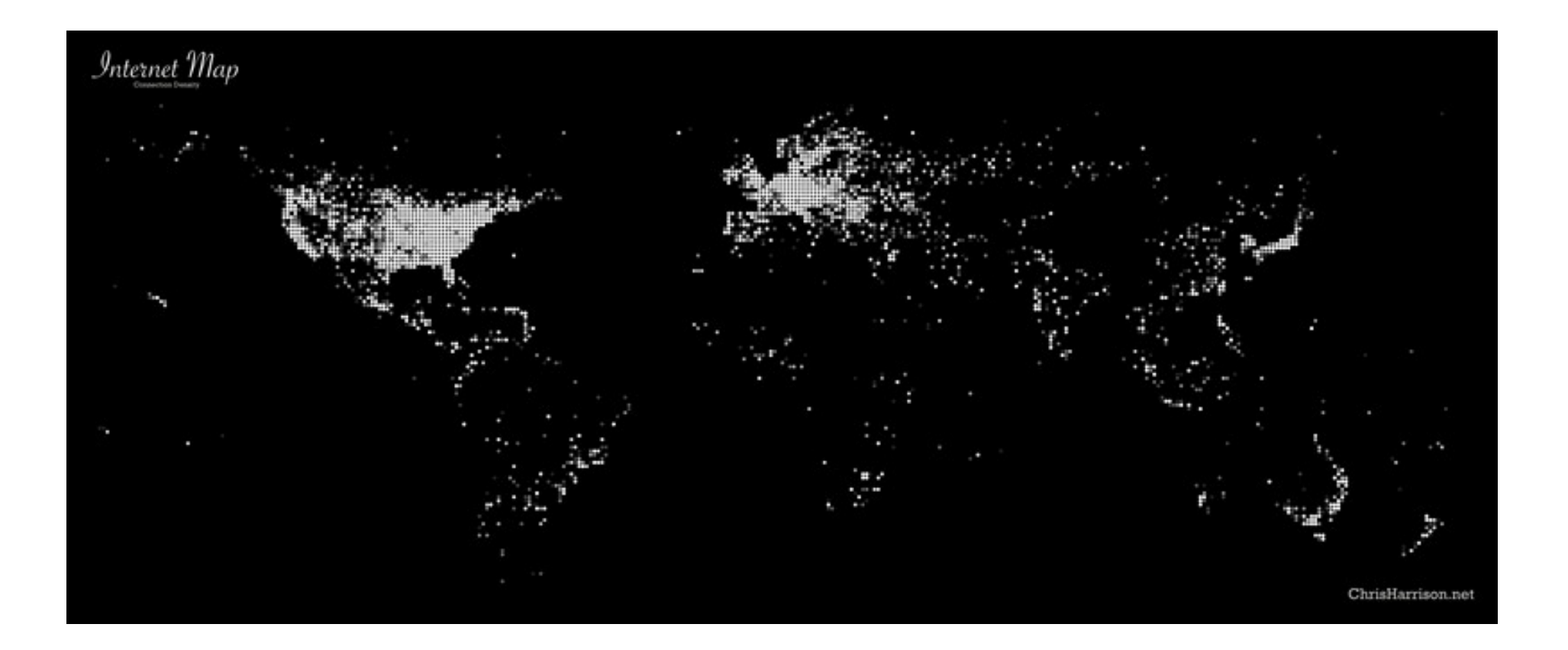

### The Internet, City to City

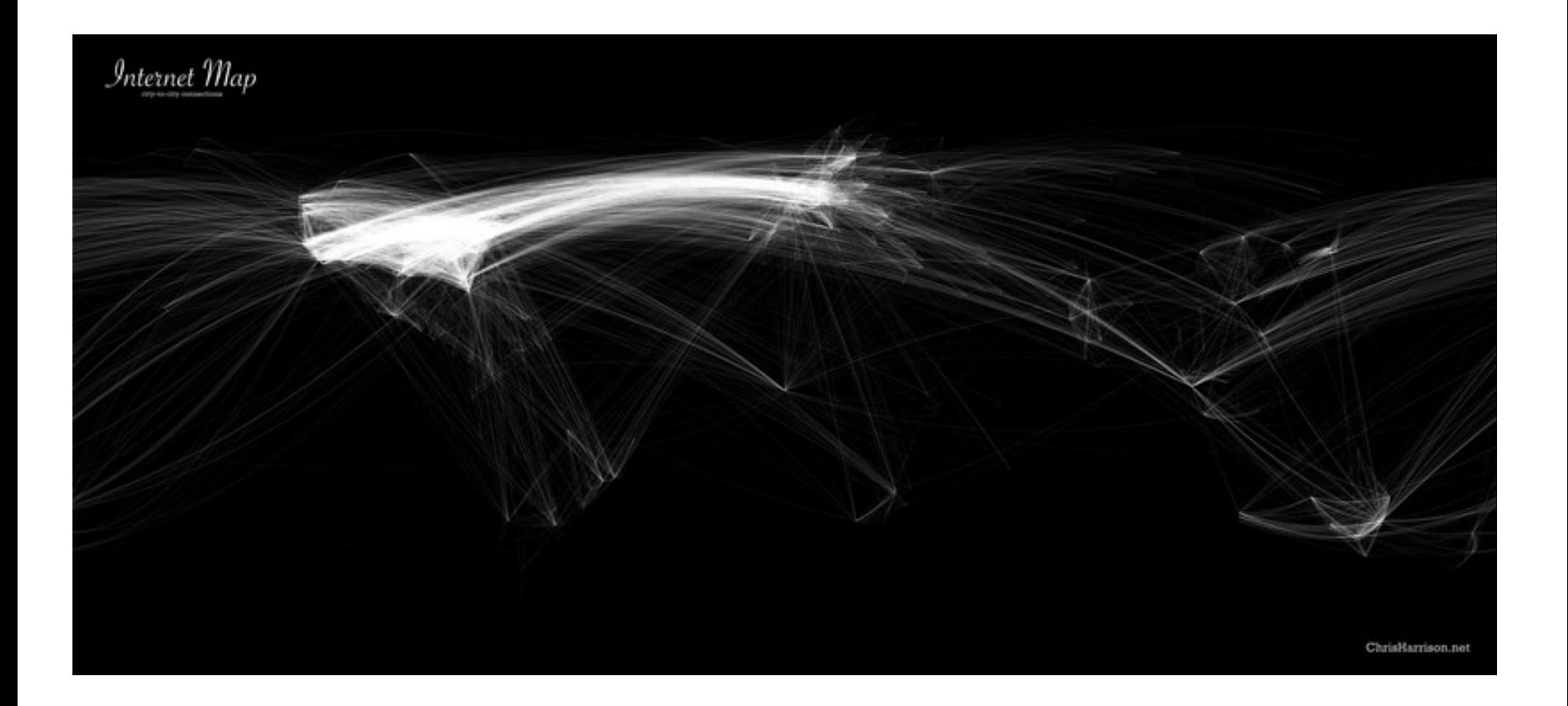

### European City-to-City Connections

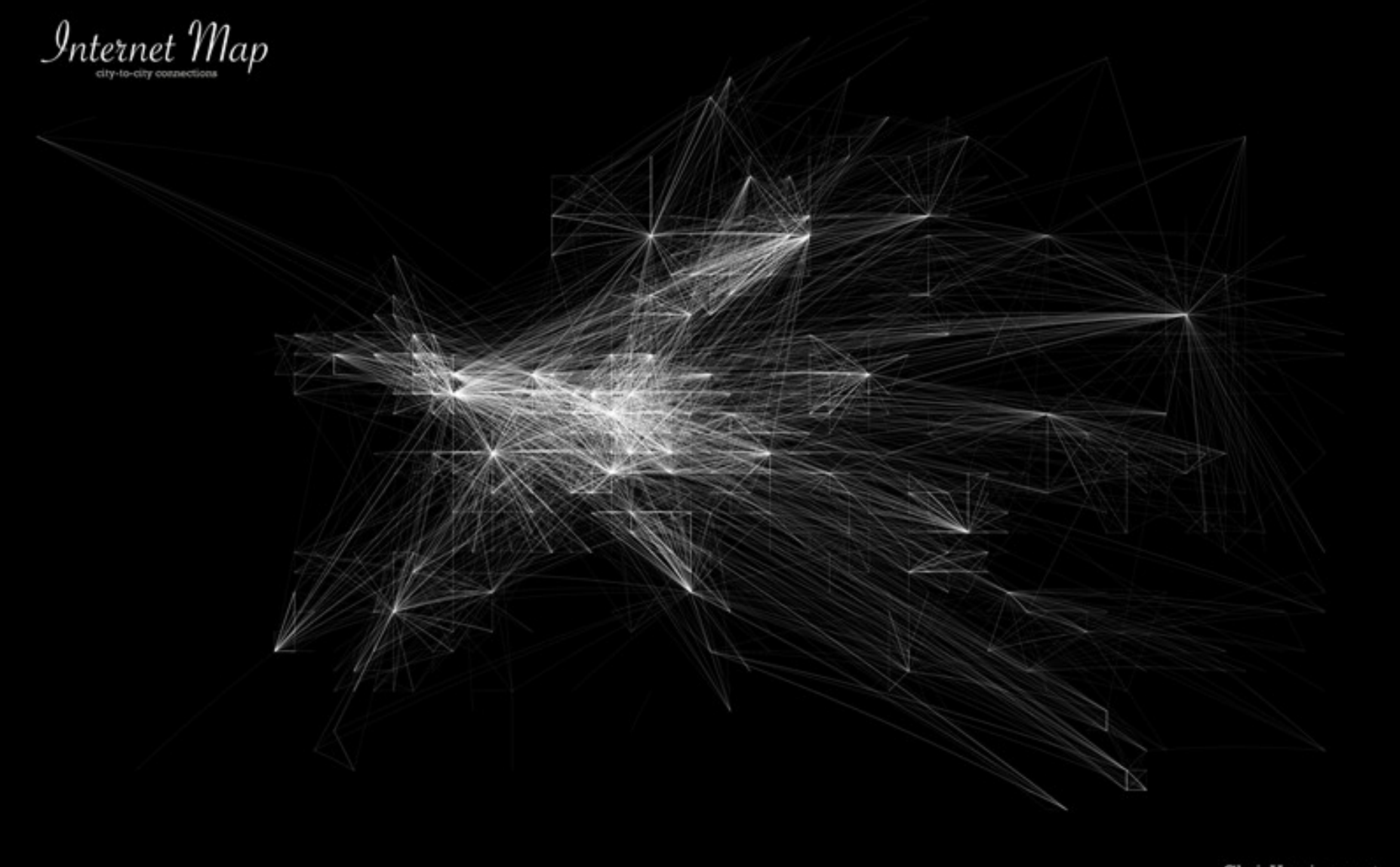

#### Number of computers in the Internet

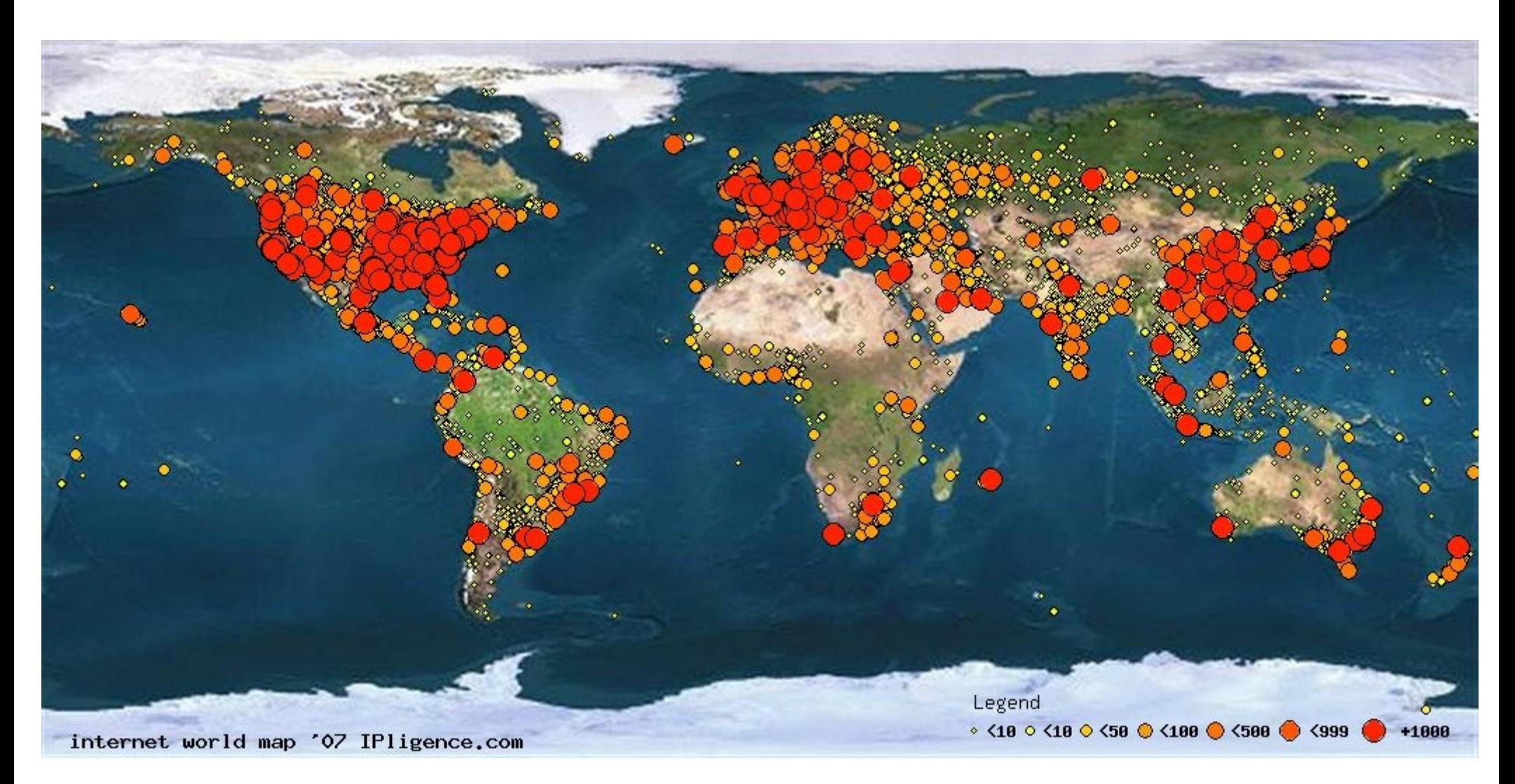

#### How a computer connects to the internet

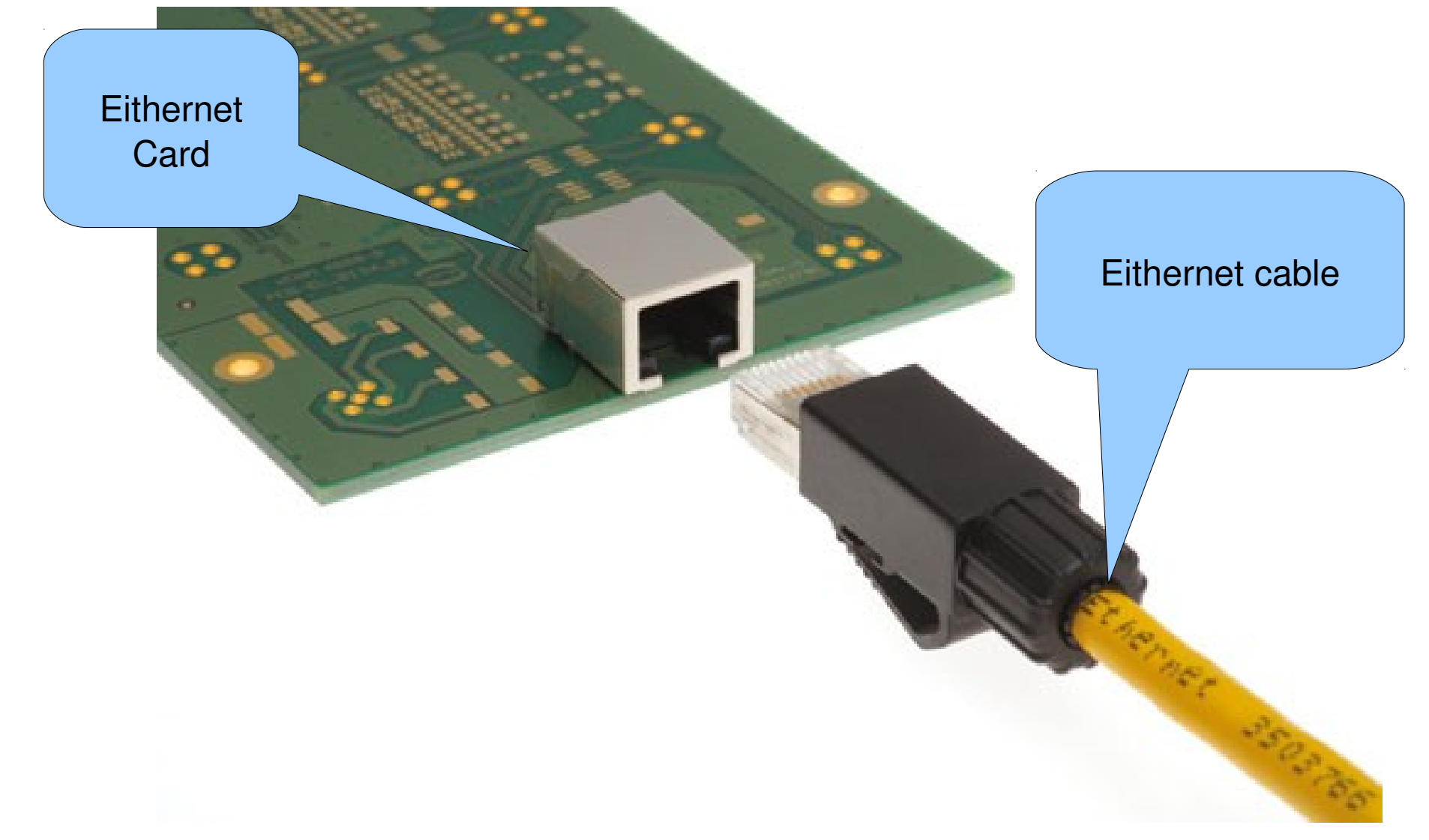

## The Server (Its just a computer)

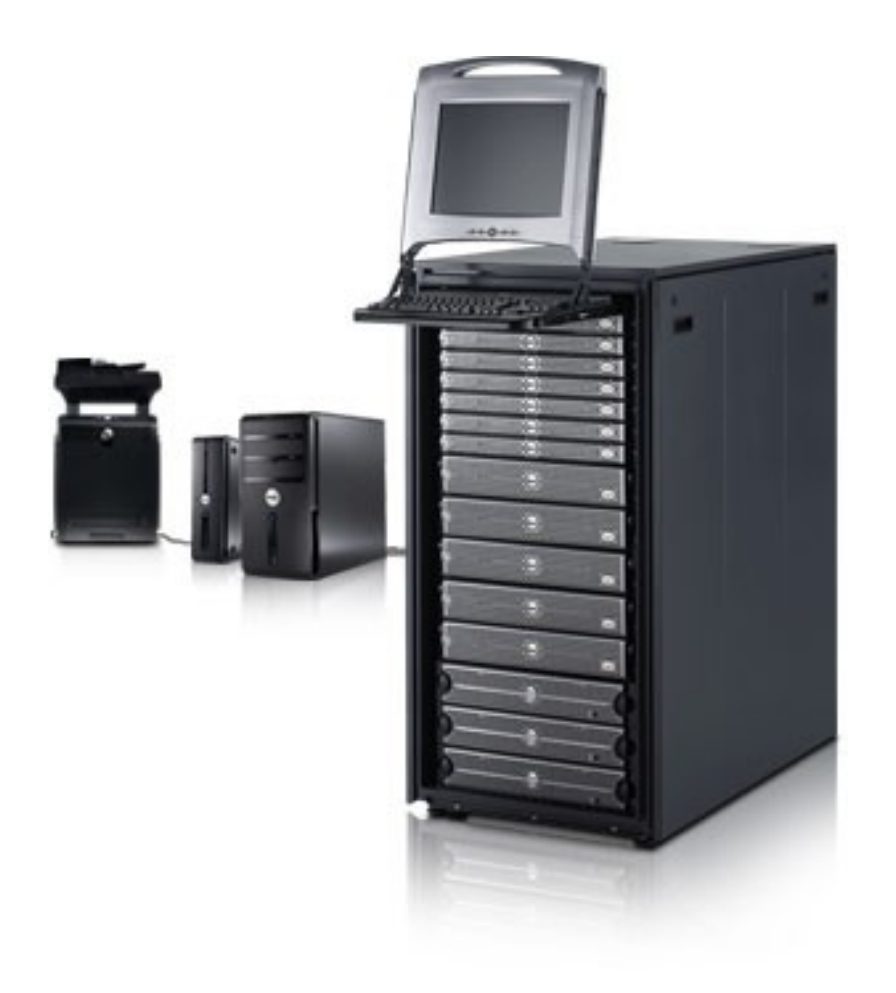

#### Servers live in server rooms

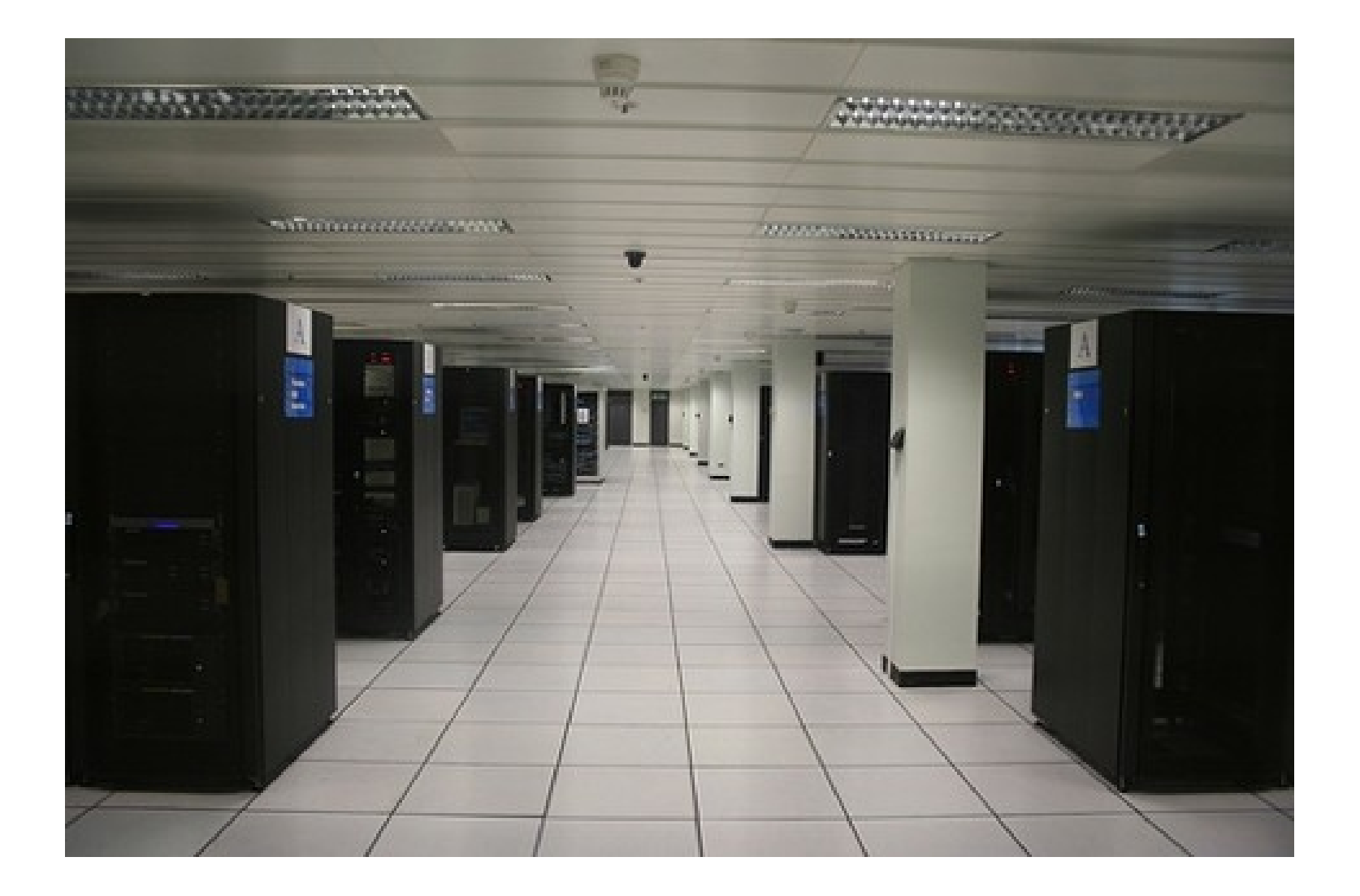

### How the Internet works

- Each computer connected to the Internet must have a unique address
- Internet addresses are in the form nnn.nnn.nnn.nnn
- where nnn must be a number from  $0 255$
- Eg 134.231.111.1

# Connecting to the internet

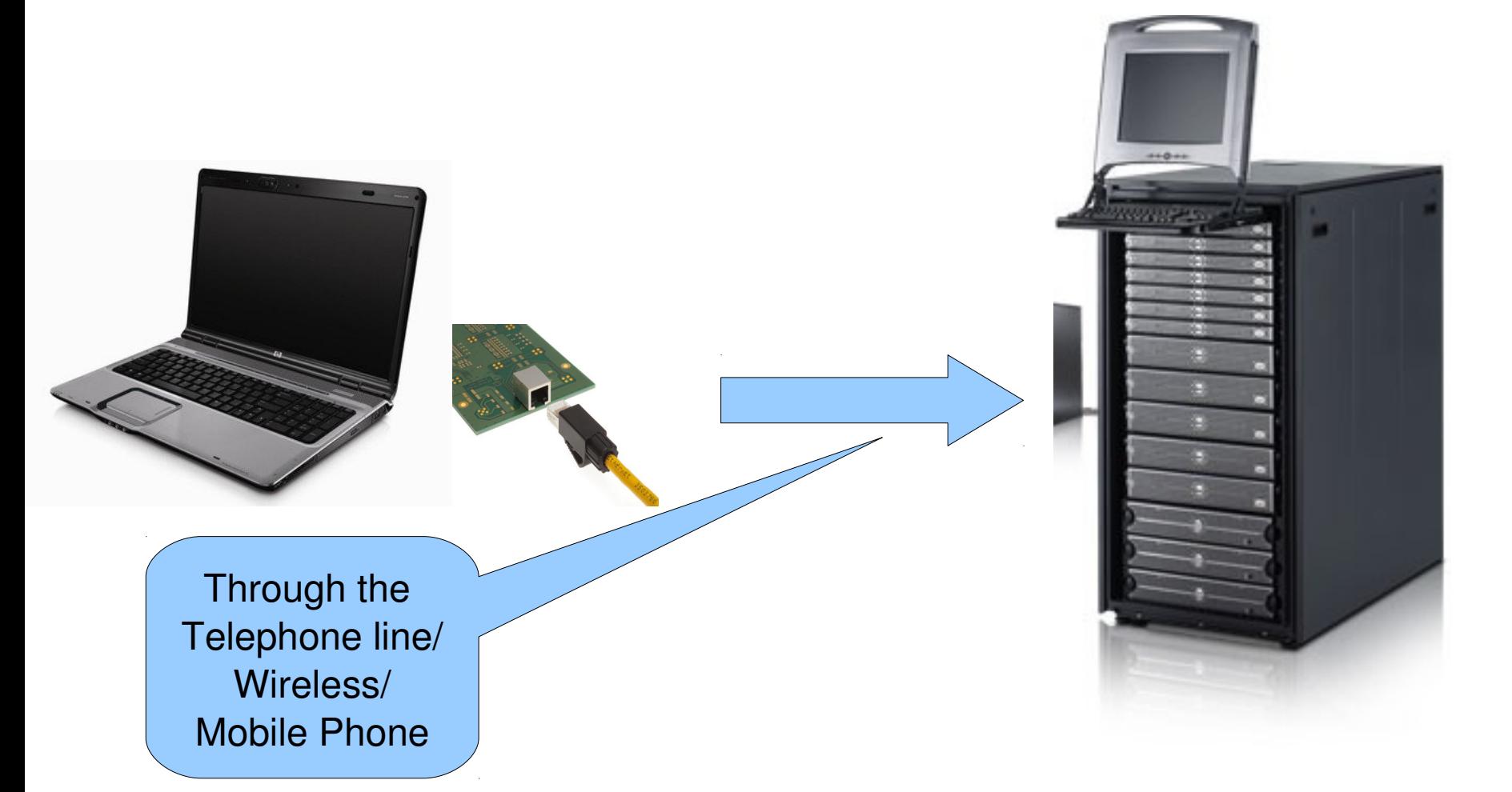

#### Putting the WWW in

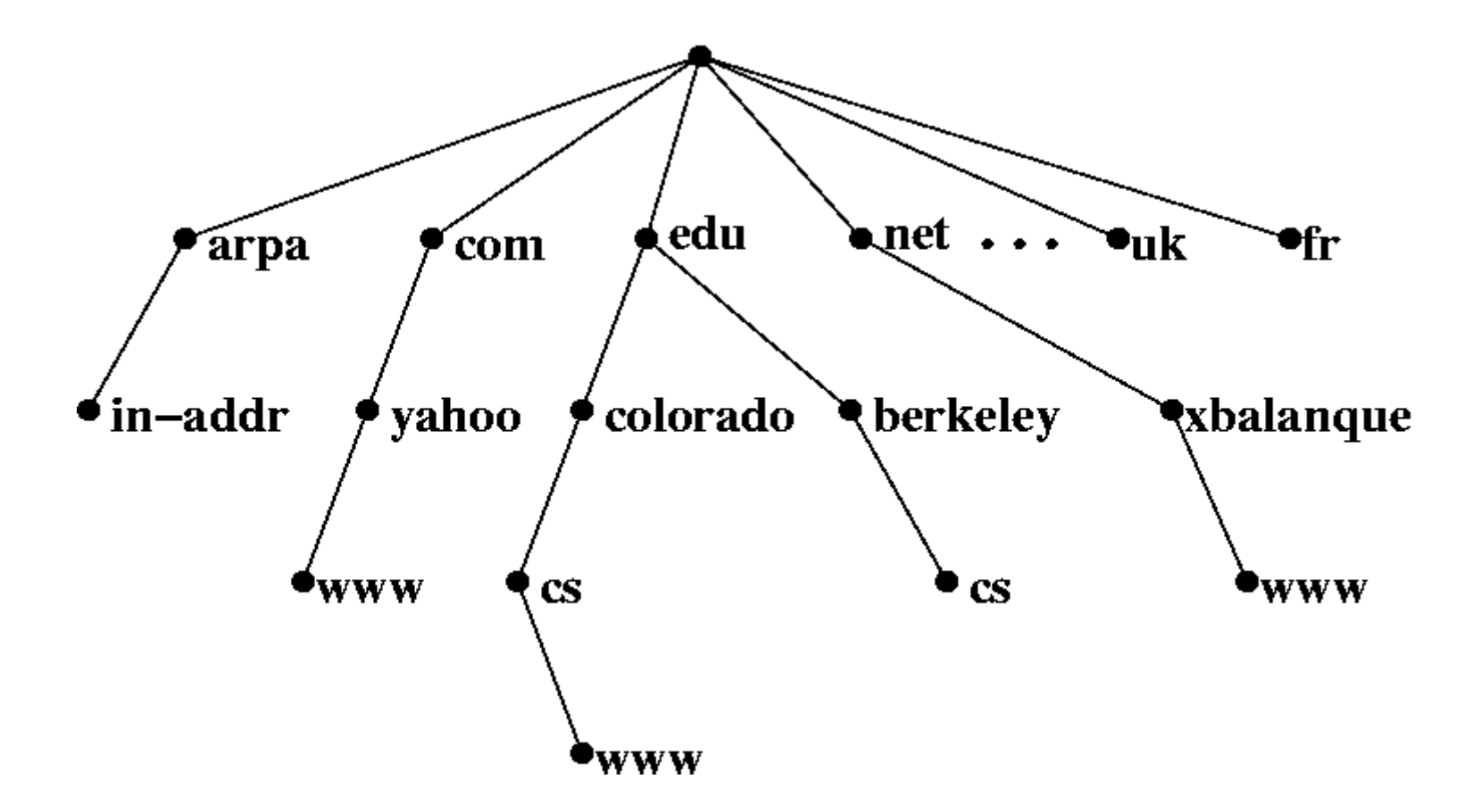

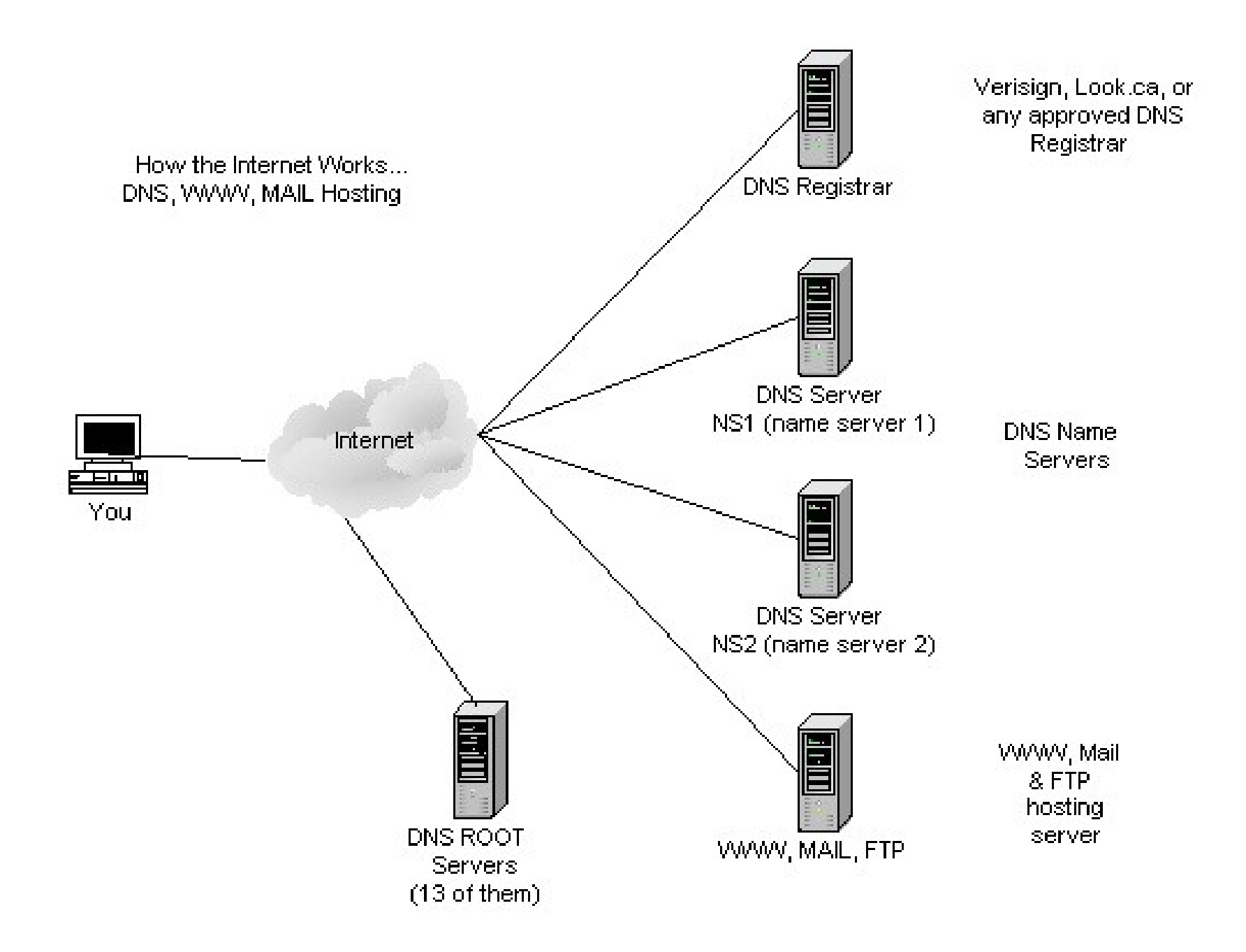

## What is HTML

- HTML, stands for Hyper Text Markup Language
- Its just text nothing else.
- Who Created HTML
	- In 1989, Berners-Lee wrote a memo proposing an Internet-based hypertext system].
	- Berners-Lee specified HTML and wrote the browser and server software in the last part of 1990.

### An Example of HTML

- <html>
- <body>
- <h1>My First Heading</h1>
- <p>My first paragraph.</p>
- </body>
- </html>

# HTML is a language for describing web pages

- HTML stands for Hyper Text Markup Language
- HTML is not a programming language, it is a markup language
- A markup language is a set of markup tags
- HTML uses markup tags to describe web pages

# HTML Tags

- HTML markup tags are usually called HTML tags
- HTML tags are keywords surrounded by angle brackets  $like <sub>th</sub>$
- HTML tags normally come in pairs like  **and**  $**4**$
- The first tag in a pair is the start tag, the second tag is the end tag
- Start and end tags are also called opening tags and closing tags

### HTML Documents = Web Pages

- HTML documents describe web pages
- HTML documents contain HTML tags and plain text
- HTML documents are also called web pages

#### What does a web browser do

The purpose of a web browser (like Internet Explorer or Firefox) is to read HTML documents and display them as web pages. The browser does not display the HTML tags, but uses the tags to interpret the content of the page:

#### A simple example

<html>

<body>

<h1>My First Heading</h1>

<p>My first paragraph</p>

</body>

</html>

### A simple example explaned

- The text between  $\lt$ html $>$  and  $\lt$ /html $>$  describes the web page
- The text between  $\langle \text{body} \rangle$  and  $\langle \text{body} \rangle$  is the visible page content
- The text between  $\langle h1 \rangle$  and  $\langle h1 \rangle$  is displayed as a heading
- The text between  $< p >$  and  $< p >$  is displayed as a paragraph

## What you don't need

- You don't need any HTML editor
- You don't need a web server
- You don't need a web site

• You can use notepad to write HTML

## Why Dreamweaver

- hybrid WYSIWYG and code-based web design and development application
- Dreamweaver's WYSIWYG mode can hide the HTML code details of pages from the user